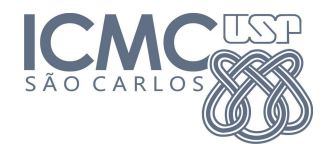

## UNIVERSIDADE DE SÃO PAULO - SÃO CARLOS INSTITUTO DE CIENCIAS ˆ

Processamento de Imagens - SCC0251 2013/1

Prof. Dr. Mario Gazziro Monitor PAE: Vinicius Ruela Pereira Borges - viniciusrpb@icmc.usp.br

### Quadro Segmentação de Imagens

### 1 Método de Otsu

Técnica que determina um limiar ótimo considerando uma imagem  $I$ , que apresenta melhor funcionamento em imagens cujos histogramas são bimodais. A ideia é aproximar o histograma de uma imagem por duas funções Gaussianas e escolher o limiar de forma a minimizar a variância intra-classes. Cada classe possui suas próprias características, ou seja, sua média e desvio-padr˜ao.

Considere uma imagem digital f, de dimensões  $M \times N$  e quantizada em L níveis de cinza. O primeiro passo é calcular o histograma  $p$  da imagem, dado por

$$
p_i = \frac{n_i}{MN} \tag{1}
$$

em que  $n_i$  é a quantidade de *pixels* da imagem I que possuem a intensidade de cinza i, para  $i = 0, ..., L - 1$ . Assim,  $MN = n_0 + n_1 + ... + n_{L-1}$  e

$$
\sum_{i=0}^{L-1} p_i = 1, \qquad p_i \ge 0 \tag{2}
$$

Seja k o nível de cinza que particiona o histograma da imagem em duas clases  $C_1$  e  $C_2$ , em que a primeira e a segunda classes compreendem os *pixels* cujos nAveis de cinza pertencem ao intervalo  $[0, k]$  e  $[k + 1, L - 1]$ . Assim, podemos definir as probabilidades

- $P_1(k)$  é a probabilidade do nível de cinza k ser da classe  $C_1$
- $P_2(k)$  é a probabilidade do nível de cinza k ser da classe  $C_2$

$$
P_1(k) = \sum_{i=0}^{k} p_i
$$
  

$$
P_2(k) = \sum_{i=k+1}^{L-1} p_i
$$
 (3)

Como o histograma é aproximado por duas funções Gaussianas,

$$
m_1(k) = \sum_{i=0}^{k} i P(i|C_1)
$$
\n(4)

e utilizando a regra de Bayes, temos:

$$
m_1(k) = \sum_{i=0}^{k} i \frac{P(C_1|i)P(i)}{P(C_1)}.
$$
\n(5)

 $P(C_1) = P_1(k)$ ,  $P(i)$  é o próprio  $p_i$  e  $P(C_1|i)$  é sempre 1, uma vez que i está no intervalo de cinza da própria classe  $C_1$ . Assim

$$
m_1(k) = \frac{1}{P_1(k)} \sum_{i=0}^{k} i p_i.
$$
 (6)

Similarmente,

$$
m_2(k) = \frac{1}{P_2(k)} \sum_{i=k+1}^{L-1} i p_i.
$$
 (7)

Por sua vez, a variância para cada distribuição de probabilidade pode ser determinada como

$$
\sigma_1^2(k) = \frac{1}{P_1(k)} \sum_{i=0}^k (m_1(k) - p_i)^2
$$
\n(8)

$$
\sigma_2^2(k) = \frac{1}{P_2(k)} \sum_{i=k+1}^{L-1} (m_2(k) - p_i)^2
$$
\n(9)

Por fim, determina-se a variância intra-classes em relação ao nível de cinza  $k$ 

$$
\sigma_C^2(k) = \sigma_1^2(k)P_1(k) + \sigma_2^2(k)P_2(k)
$$
\n(10)

Após calcular $\sigma_C^2$ para todos os valores de  $k,$ determina-se o limiar ótimo  $k*$ de acordo com a Eq. (11):

$$
k^* = \min_{0 \le k \le L-1} \sigma_C^2(k) \tag{11}
$$

# 2 Segmentação baseada em Descontinuidades

O princípio fundamental é que mudanças locais na intensidade podem ser detectadas por meio de derivadas, que podem ser definidas em termos das diferenças de cinza entre pontos de uma vizinhança. Assim, derivadas de primeira e de segunda ordem podem ser utilizadas para tais propósitos.

A aproximação de uma derivada de primeira ordem em relação a uma localidade  $(x, y)$  na imagem f

$$
f_x(x,y) = \frac{\partial f}{\partial x} = f(x+1,y) - f(x,y)
$$
\n(12)

Propriedades da derivada de primeira ordem:

- deve ser zero em regi˜oes de intensidade constante;
- deve ser diferente de zero em perfis de degrau ou rampa;
- deve ser diferente de zero em pontos contidos em uma rampa.

Já a aproximação de uma derivada de segunda ordem é expressa como

$$
\frac{\partial^2 f}{\partial x^2} = \frac{\partial^2 f_x(x, y)}{\partial x^2}
$$
  
\n
$$
\frac{\partial^2 f}{\partial x^2} = f(x+2, y) - f(x+1, y) - f(x+1, y) + f(x, y)
$$
  
\n
$$
\frac{\partial^2 f}{\partial x^2} = f(x+2, y) - 2f(x+1, y) + f(x, y)
$$
\n(13)

Propriedades da derivada de segunda ordem:

- deve ser zero em regi˜oes de intensidade constante;
- deve ser diferente de zero no início e no término de perfis de degrau ou rampa;
- deve ser zero em pontos contidos em uma rampa.

Tais derivadas podem ser utilizadas para se construir filtros da forma

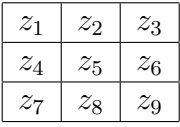

Quando o filtro acima é correlacionado (ou convoluído) com a imagem  $f$  abaixo

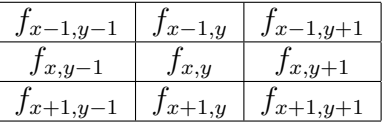

A resposta deste processo é dada por:

$$
R(x,y) = f_{x-1,y-1}z_1 + f_{x-1,y}z_2 + f_{x-1,y+1}z_3 ++f_{x,y-1}z_4 + f_{x,y}z_5 + f_{x,y+1}z_6 ++f_{x+1,y-1}z_7 + f_{x+1,y}z_8 + f_{x+1,y+1}z_9
$$
\n(14)

O próximo passo é fazer uma limiarização por meio de um limiar  $T$  e obter a imagem de saída  $g(x, y)$ 

$$
g(x, y) = \begin{cases} 1 & \text{se } |R(x, y)| \ge T \\ 0 & \text{caso contrário} \end{cases}
$$

Uma forma de implementar as derivadas é por meio do processo de correlação ou convolução

#### 2.1 Detecção de Pontos

O operador Laplaciano é dado por

$$
\nabla^2 f(x, y) = \frac{\partial^2 f}{\partial x^2} + \frac{\partial^2 f}{\partial y^2}
$$
  
\n
$$
\nabla^2 f(x, y) = f(x+1, y) + f(x-1, y) + f(x, y+1) + f(x, y-1) - 4f(x, y)
$$
 (15)

e pode ser implementado pelo filtro abaixo:

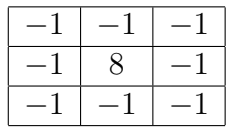

### 2.2 Detecção de Linhas

Os filtros para detecção de linha são:

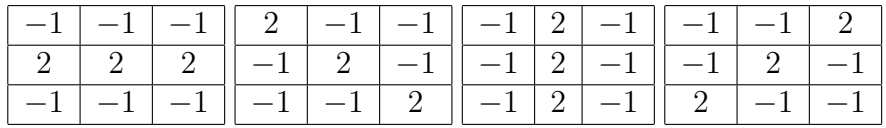

### 2.3 Detecção de Bordas

A detecção de bordas se fundamenta em encontrar respostas fortes de bordas e sua direção em uma localidade  $(x, y)$  de uma imagem f. Isto pode ser feito pelo càlculo do gradiente  $\nabla f$ , definido pelo vetor:

$$
\nabla f(x, y) \equiv grad(f) = \begin{bmatrix} g_x \\ g_y \end{bmatrix} = \begin{bmatrix} \frac{\partial f}{\partial x} \\ \frac{\partial f}{\partial y} \end{bmatrix}
$$
 (16)

A magnitude do vetor  $\nabla f$  é denotada por  $M(x, y)$ :

$$
M(x,y) = mag(\nabla f) = \sqrt{g_x^2 + g_y^2}
$$
\n(17)

e indica o valor da taxa de mudança na direção do vetor gradiente. Vale ressaltar que  $M$ ,  $g_x$  e  $g_y$  possuem as mesmas dimensões. A direção do vetor gradiente é dada por:

$$
\alpha(x, y) = \tan^{-1}\left(\frac{g_y}{g_x}\right) \tag{18}
$$

medido com relação ao eixo x. A direção de uma borda em um ponto qualquer  $(x, y)$  é ortogonal à direção  $\alpha(x, y)$  do vetor gradiente no ponto.

Em sua forma mais simples,  $g_x$  e  $g_y$  são aproximados por

$$
g_x = \frac{\partial f}{\partial x} = z_9 - z_5 \tag{19}
$$

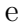

$$
g_y = \frac{\partial f}{\partial y} = z_8 - z_6 \tag{20}
$$

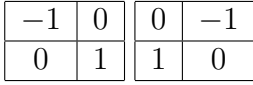

conhecidos como Operadores de Sobel. Considere as seguintes aproximações para $g_x$ e $g_y$ 

$$
g_x = \frac{\partial f}{\partial x} = (z_7 + z_8 + z_9) - (z_1 + z_2 + z_3)
$$
\n(21)

e

$$
g_y = \frac{\partial f}{\partial y} = (z_3 + z_6 + z_9) - (z_1 + z_4 + z_7)
$$
\n(22)

Nestas formulações, a diferença entre a terceira e a primeira linhas de uma região  $3 \times 3$ aproxima a derivada na direção  $x$ , e a diferença entre a terceira e a primeira colunas aproximam a derivada na direção  $y$ . Tais aproximações podem ser descritas pelos filtros:

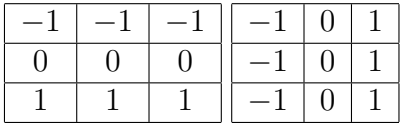

Tais filtros são conhecidos como Operadores de Prewitt. Agora, considere as seguintes aproximações para $g_x$ e $g_y$ 

$$
g_x = \frac{\partial f}{\partial x} = (z_7 + 2z_8 + z_9) - (z_1 + 2z_2 + z_3)
$$
\n(23)

e

$$
g_y = \frac{\partial f}{\partial y} = (z_3 + 2z_6 + z_9) - (z_1 + 2z_4 + z_7)
$$
\n(24)

que diferencia da abordagem utilizada por Prewitt ao penalizar o centro por fator 2, ocasionando em uma suavização da imagem. Assim, obtém-se

os operadores de Sobel.

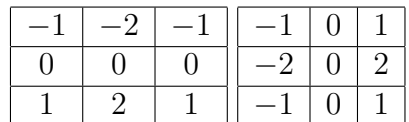